# **FINANCES TOP**

Vous pouvez :

- **1°)** Gérer un fichier de prospects et de clients.
- **2°)** Produire des dossiers d'analyse patrimoniale.
- **3°)** Faire les principales simulations : Immobilier, BIC Hôteliers, bilan successoral, ISF, IR, L. M. P., Retraite.
- **4°)** Exploiter commercialement la base de données clients, en particulier faire des mailing et e\_mailing ciblés.
- **5°)** Stocker tous types de documents envoyés et reçus, les e\_mails, les courriers, dans les dossiers clients, fournisseurs etc… grâce au module Ged.
- **6°)** Gérer, grâce à une bibliothèque de textes juridiques et techniques, les principales opérations patrimoniales et de prévoyance.
- **7°)** Gérer le portefeuille de valeurs mobilières d'un client et d'éditer ses relevés de comptes.
- **8°)** Grace au module intranet, permettre à vos clients, vos commerciaux, d 'accéder à certaines informations. Vous pouvez aussi consulter votre base de données à partir d'un smartphone (iphone), d'une tablette(ipad).

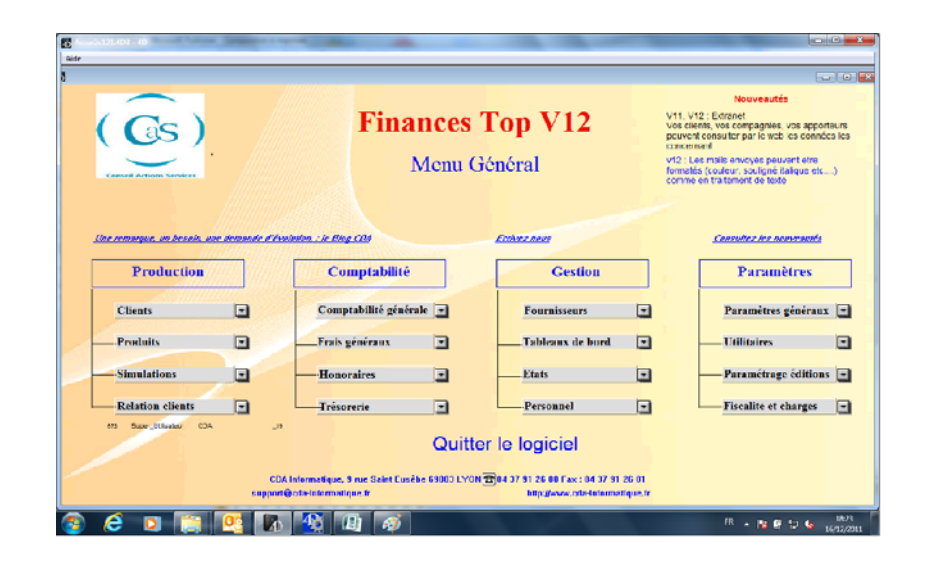

**C. A. S. Conseil Actions Services Le Cardinal 11**ԛ **C rue Richelieu 69100 VILLEURBANNE Tél. 04 37 43 09 55 ou 04 37 91 26 05 Fax 04 37 91 26 01 www.conseil-actions-services.fr infos@conseil-actions-services.fr** 

## **SOMMAIRE**

**1 LES CLIENTS ET PROSPECTS .** 

 **2 LES SIMULATIONS .** 

## **LES CLIENTS ET PROSPECTS**

- **\* Saisir des personnes à charge**
- **\* Saisir des biens**
- **\* Saisir des revenus**
- **\* Simulations**
- **\* Mailing**
- **\* Envoyer un e\_mail**
- **\* Envoyer un courrier**
- **\* Dossier d'analyse patrimoniale**

#### **GESTION DU FICHIER CLIENTS**

La fiche client contient les informations concernant le client. En cliquant sur les boutons correspondants, vous pouvez saisir toutes les données concernant : son patrimoine, ses revenus....

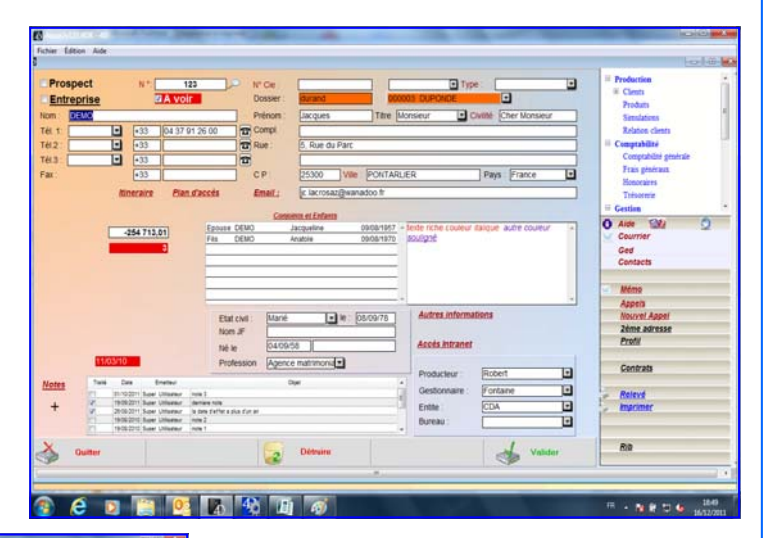

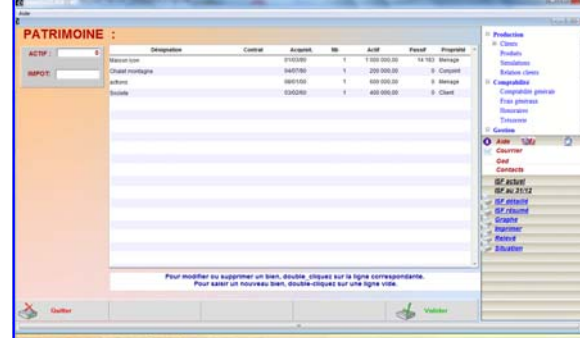

Après la saisie de son patrimoine vous pouvez faire une analyse rapide de la composition du patrimoine du client, calculer les droits de succession que ses héritiers devraient payer, et éventuellement le montant de l'ISF dû. Vous pouvez de la même manière saisir ses revenus, et calculer le montant de l'IR correspondant.

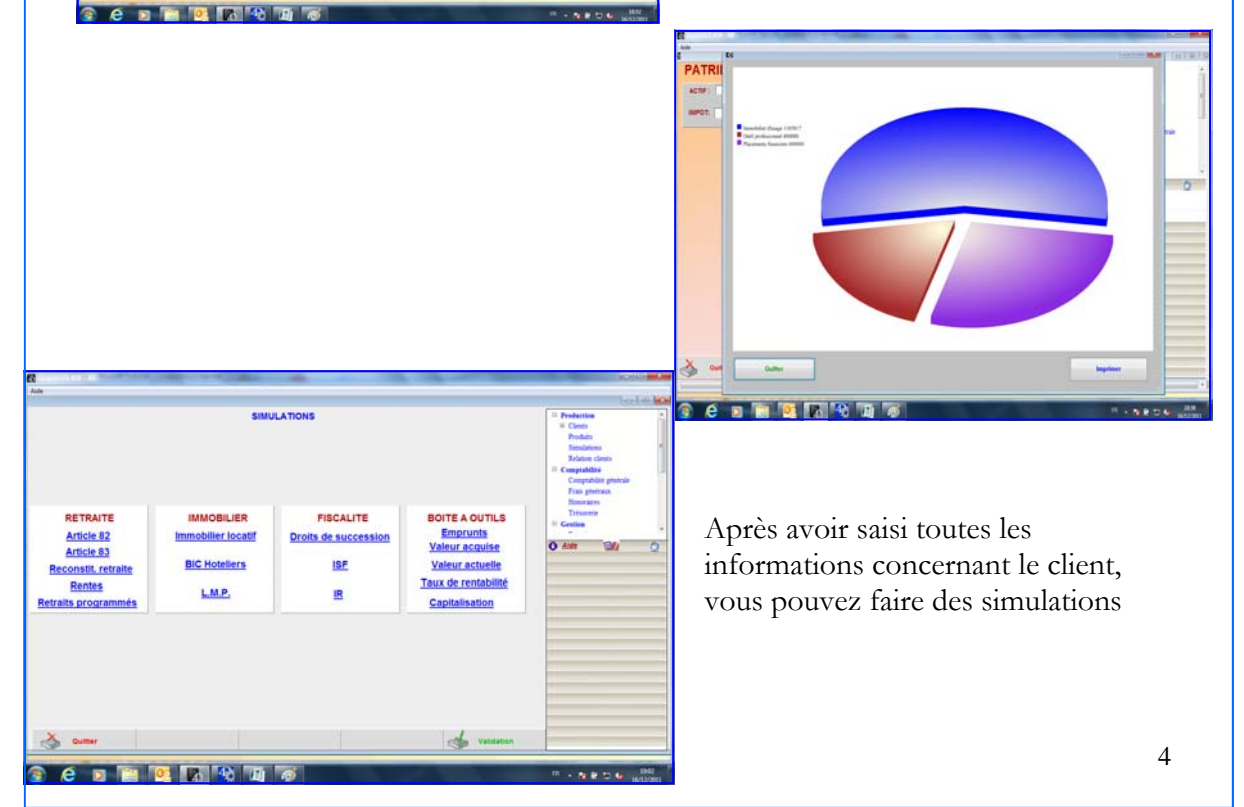

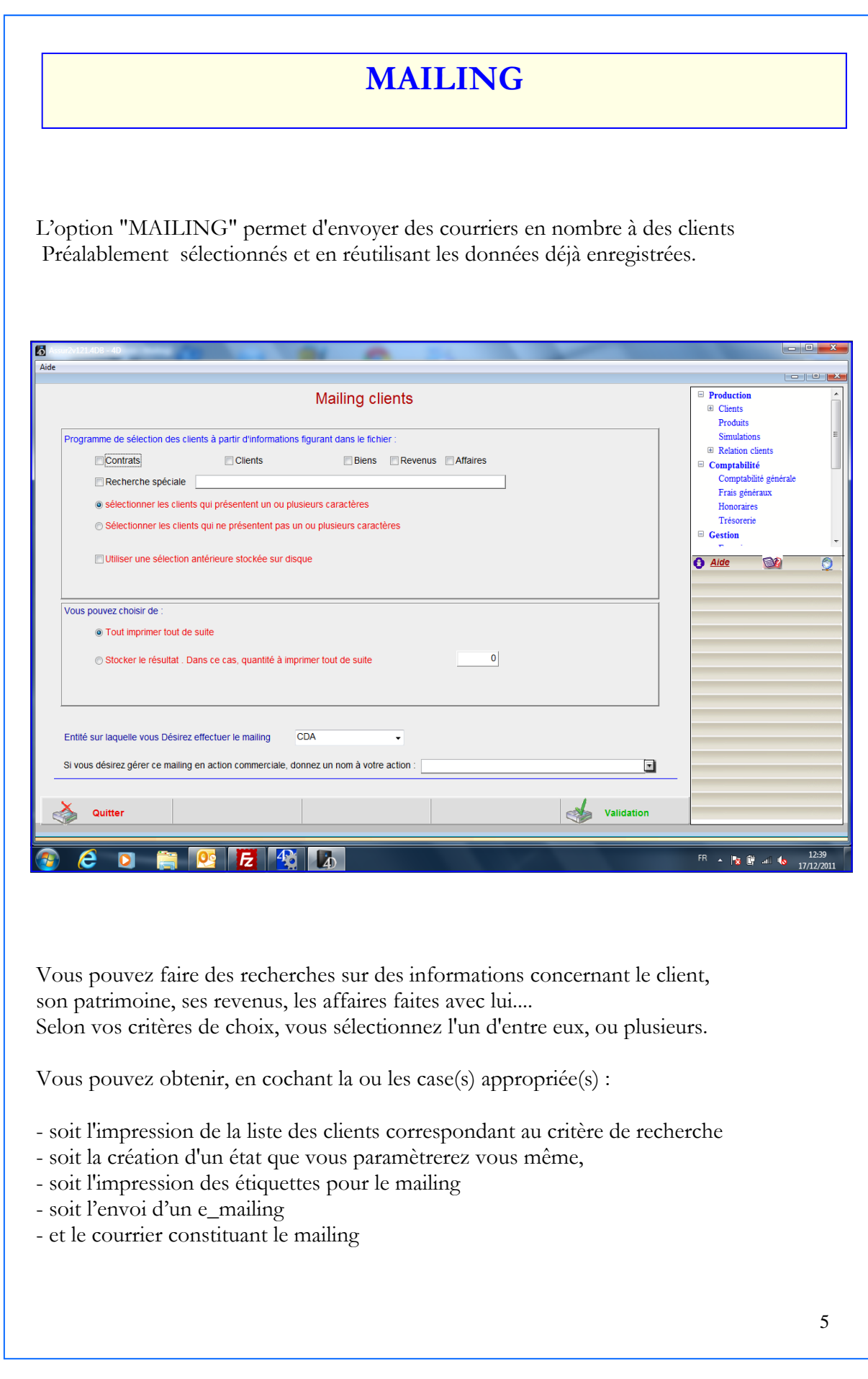

Grâce au traitement de texte integré, vous pouvez adresser des courriers au clients, ou des e\_mail. Ces envois sont stockés dans le dossier de chaque client et peuvent être consultés à tout moment.

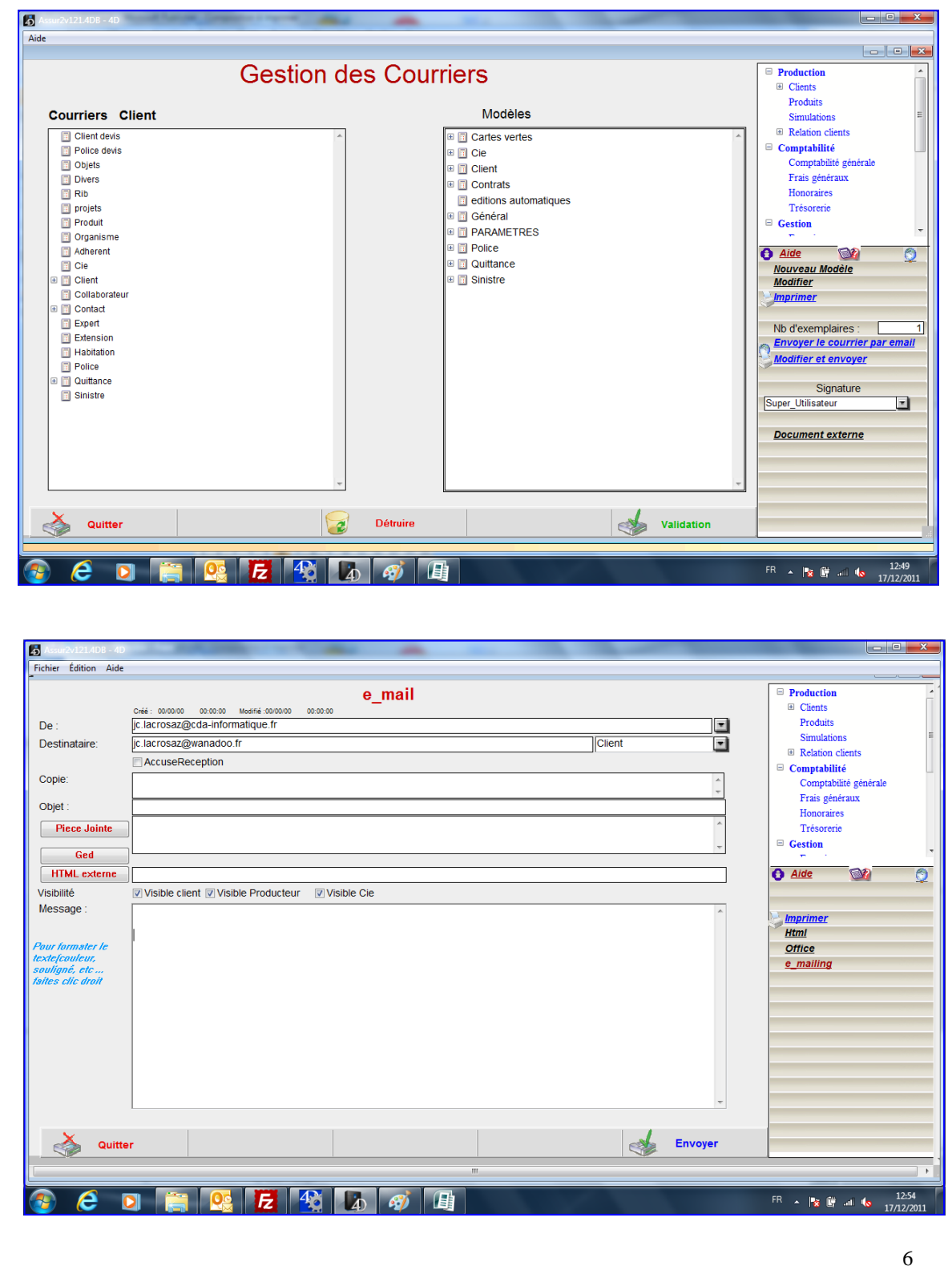

## **MODULE**

**GESTION DU PORTEFEUILLE CLIENT** 

Ce module gère les transactions et les actifs financiers du client qui acquiert des valeurs :

- soit en détention directe

- soit dans le cadre d'une enveloppe assurance vie

en Euros, unités de compte, ou devises.

Pour chaque compte, il est possible d'imprimer ou de visualiser :

- Le tableau de bord : sommes investies, actif valorisé, plus ou moins values latentes, plus ou moins values réalisées sur chaque valeur et au total.
- Le relevé de compte : situation d'un compte à une date donnée
- Le relevé de commissions (sousription et en cours).
- La structure du portefeuille par type de support
- L'historique du portefeuille

 Pour chaque produit, ou chaque enveloppe de produit, il est possible d'imprimer ou de visualiser :

- La structure des actifs
- L'évolution du produit
- L'historique de la valeur.

Enfin, il est possible de gérer la rémunération de commerciaux ou d'apporteurs :

- Commission de souscription
- Commissions sur les en cours

avec plusieurs niveaux de rémunération.

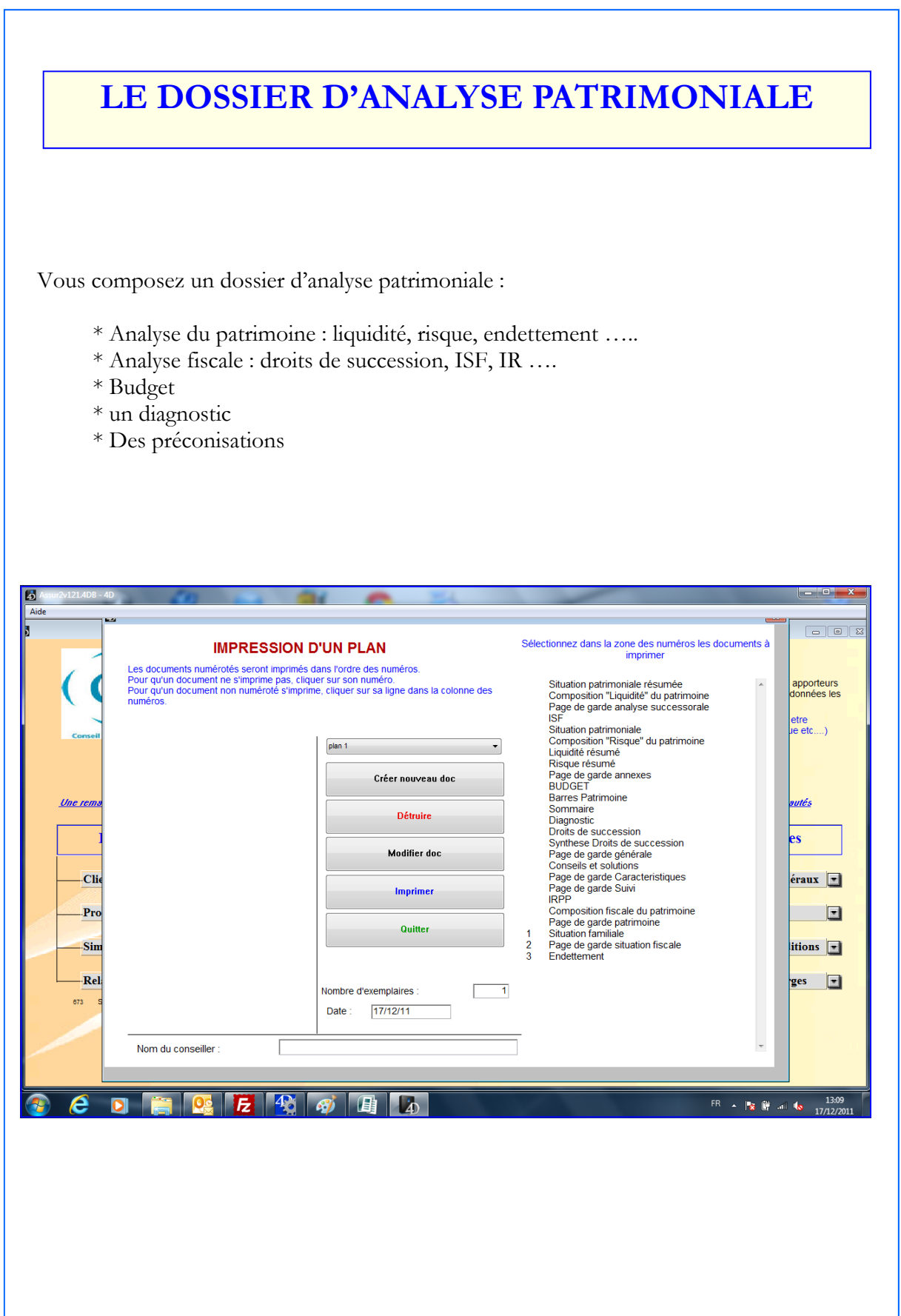

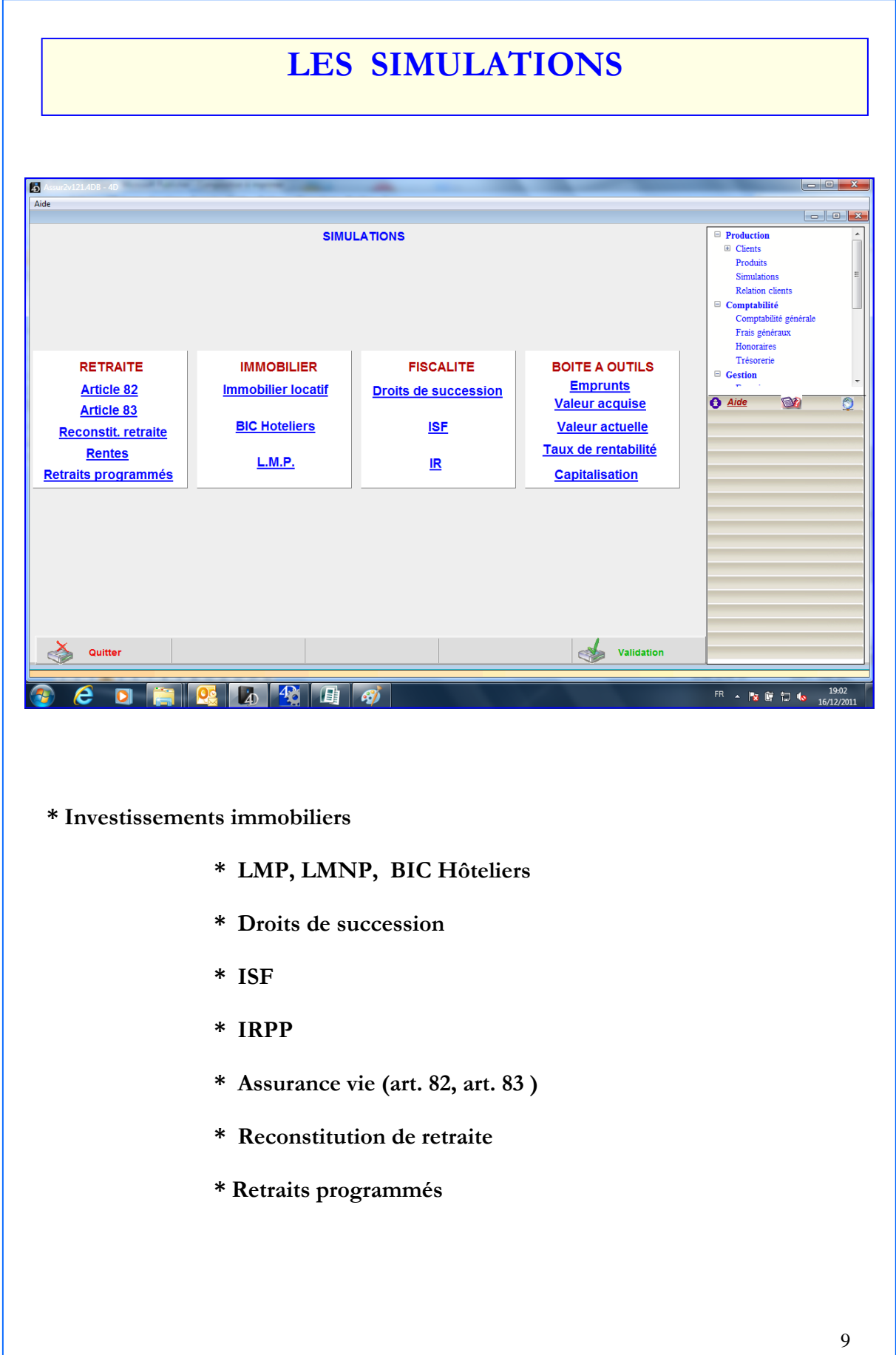

## **INVESTISSEMENTS IMMOBILIERS**

Vous saisissez les caractéristiques de l'opération (prix d'achat du bien, montant du crédit, frais), les paramètres de revenus et du crédit, le régime fiscal de l'investissement, le mode de financement.

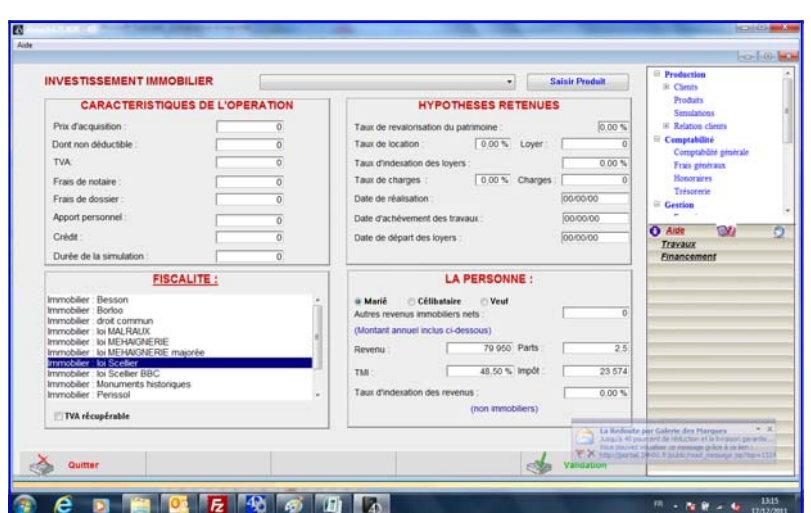

Lorsque vous demandez le calcul, vous obtenez le bilan de l'opération sur la durée du financement .

Vous pouvez passer d'une simulation en crédit classique à une simulation en crédit In Fine.

La demande d'impression vous permet d'obtenir le bilan de l'opération et le tableau de simulation.

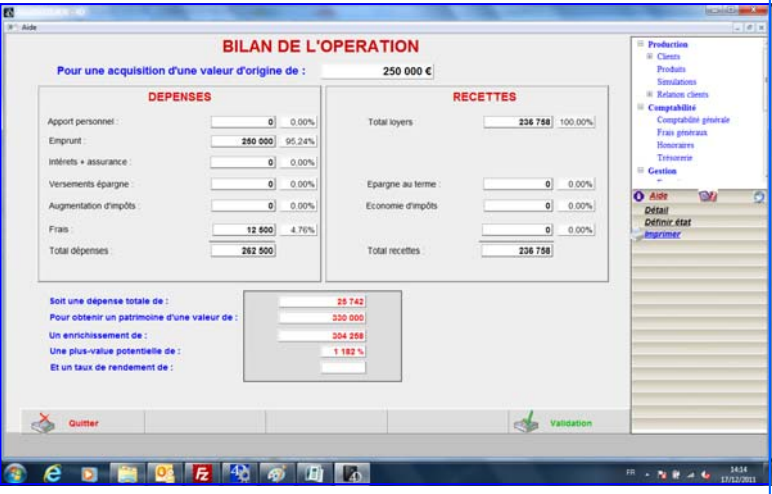

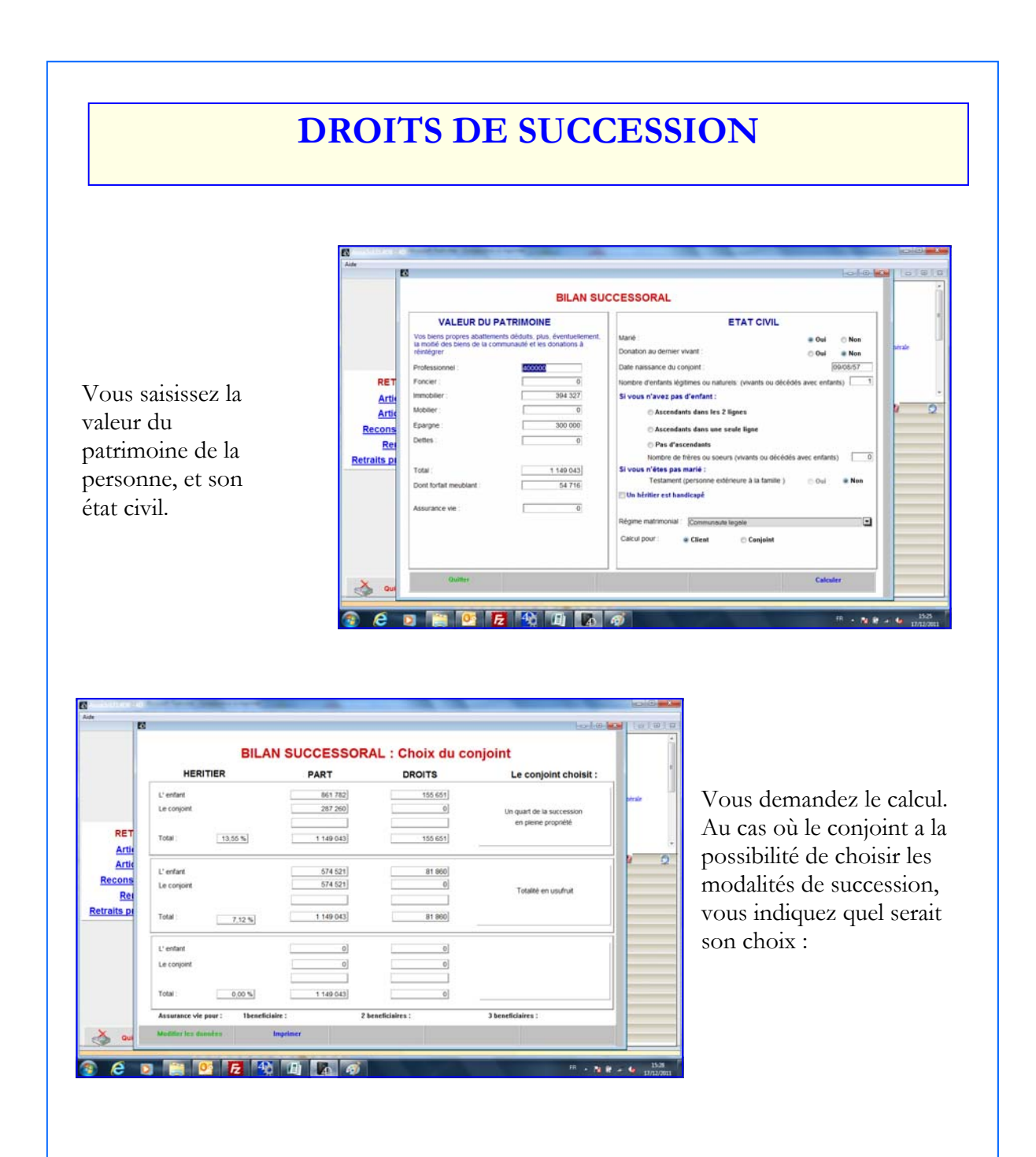

Les droits sont calculés, et vous avez la possibilité de faire des simulations en fonction de la part du patrimoine qui serait consacrée à un contrat d'assurance-vie.

Vous pouvez demander l'impression des résultats

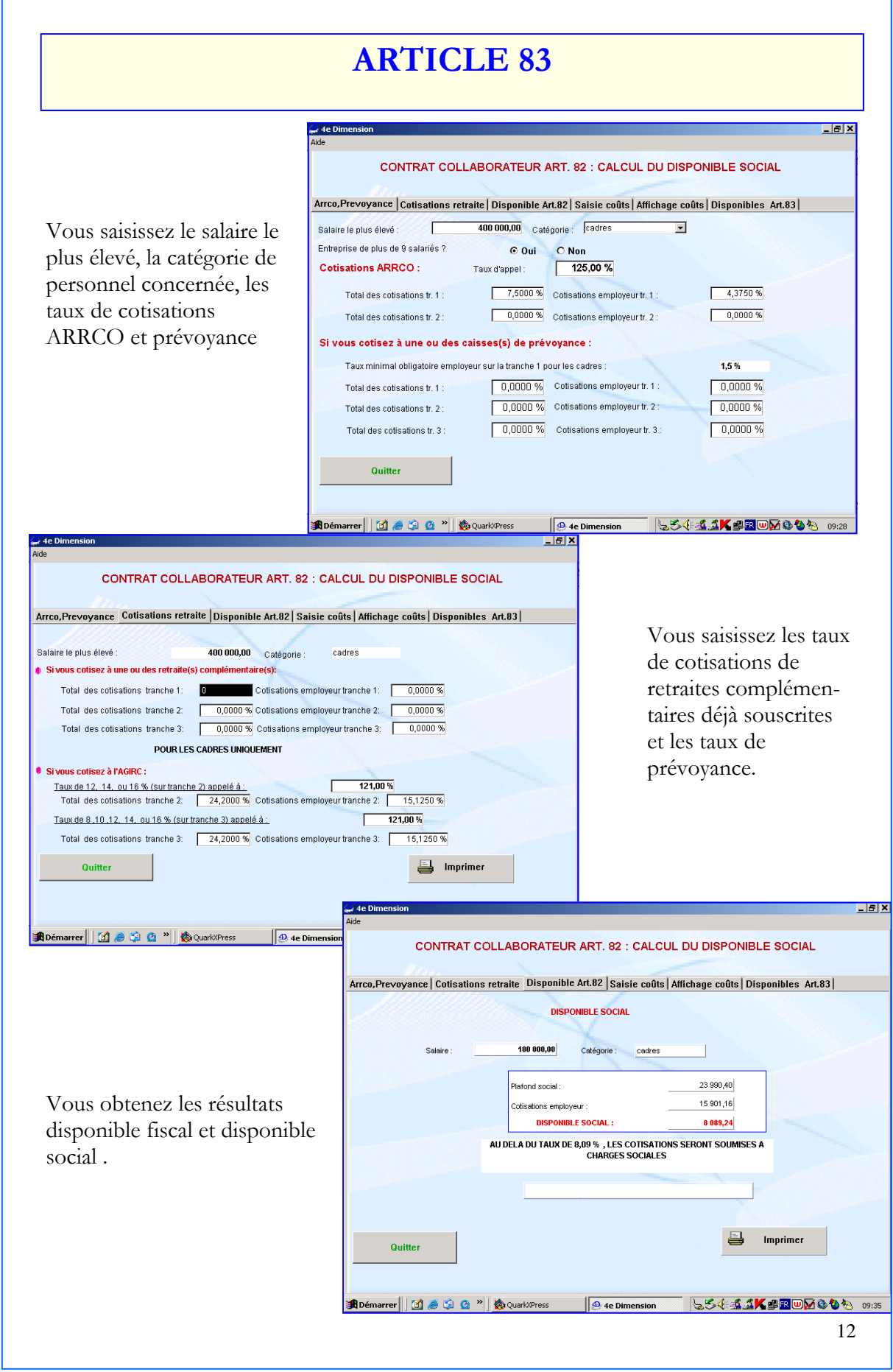

## **LA CONFIGURATION NECESSAIRE**

**Finances\_TOP** a été développé sur la base de données 4ème Dimension , ce qui lui permet de bénéficier d'avantages non négligeables :

- Puissance
- Evolutivité
- Personnalisation
- Sécurité

.

- Facilité d'utilisation

Finances\_TOP fonctionne sur les PC XP, Windows 7, Windows serveur 2003 ou 2008 et sur toute la gamme Apple ( iMac, Powerbook).

Pour un plus grand confort d'utilisation, il est recommandé de disposer au moins:

- d'un processeur Intel PENTIUM (PC)
- de 4 Go de mémoire vive

Finances\_TOP est utilisable en monoposte, en réseau, et en travail à distance.

 Pour les versions multipostes, nous conseillons vivement un serveur dédié à partir de 3 postes.

#### **L'ASSISTANCE**

FINANCES TOP évolue et s'enrichit constamment. Le contrat d'assistance vous permettra de bénéficier automatiquement de toutes les améliorations et de toutes les extensions apportées au logiciel, ainsi que de toutes les mises à jour sociales et fiscales

#### **Les mises à jour du logiciel**

 Disponibles sur le site de C. A. S http://www.conseil-actions-services.fr vous pouvez ainsi très rapidement bénéficier des nouveautés.

 N'hésitez pas à consulter notre site où vous avez, à votre disposition, la liste des dernières évolutions du logiciel.

 L'abonnement annuel à notre serveur FTP, via le logiciel de sauvegarde externalisée, e\_care, vous permet de bénéficier :

- d'une sauvegarde externe au Cabinet et

 - d'un contrôle mensuel de vos données du logiciel Finances TOP (restauration de vos données pour vérifier la validité de vos sauvegardes).